# **Modalità di compilazione del Modulo di Richiesta Analisi**

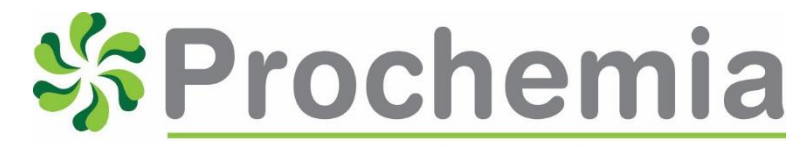

**Lab-Testing & Analytical Service** 

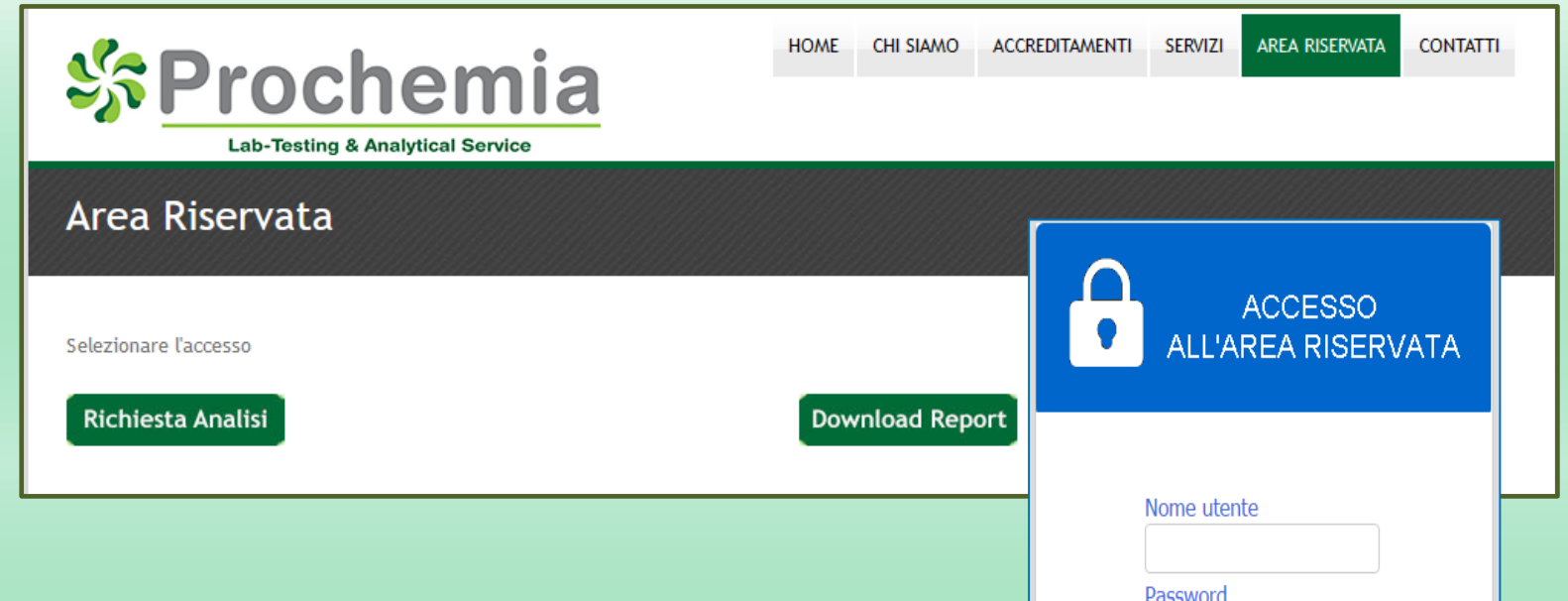

- 1. Richiedere al laboratorio i dati personali per il **LOGIN**;
- 2. Accedere alla pagina web del Laboratorio: [www.prochemia.net](http://www.prochemia.net/)
- 3. Accedere quindi all'*Area Riservata* inserendo *Nome Utente* e *Password*

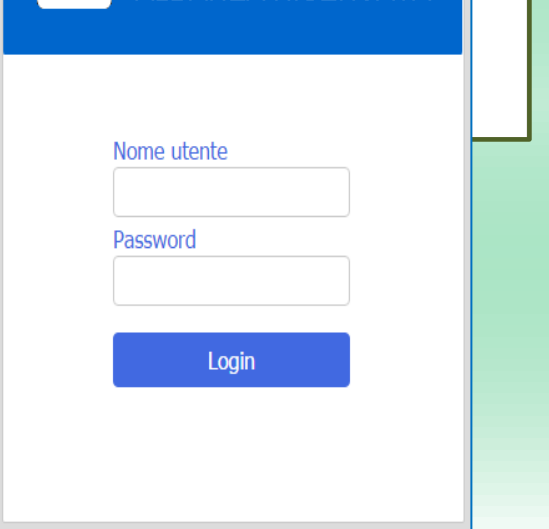

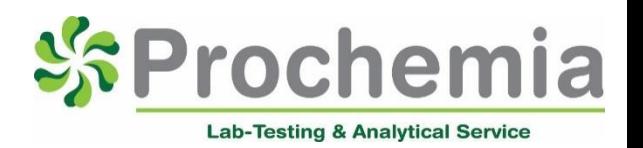

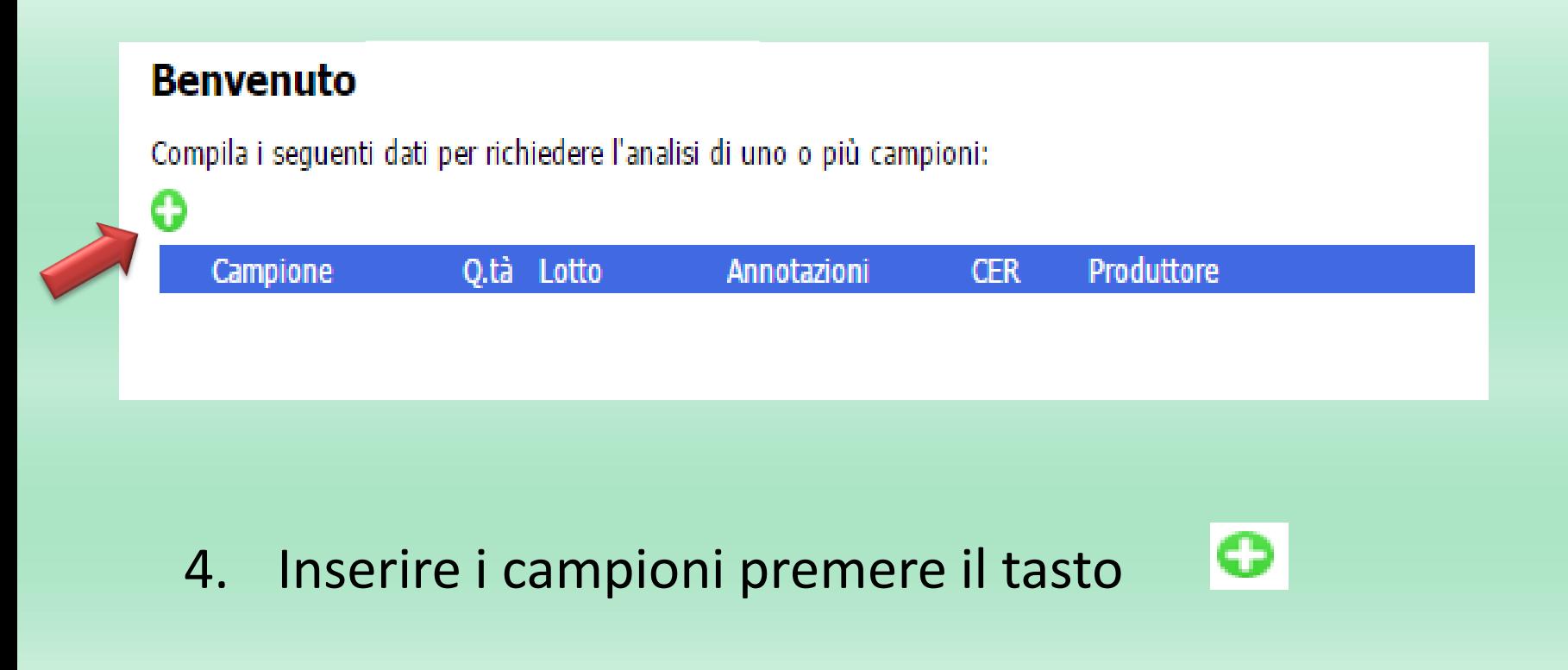

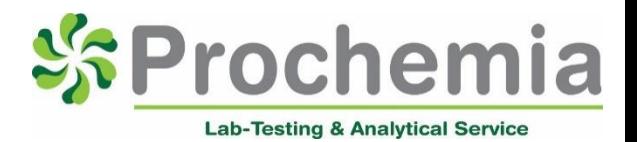

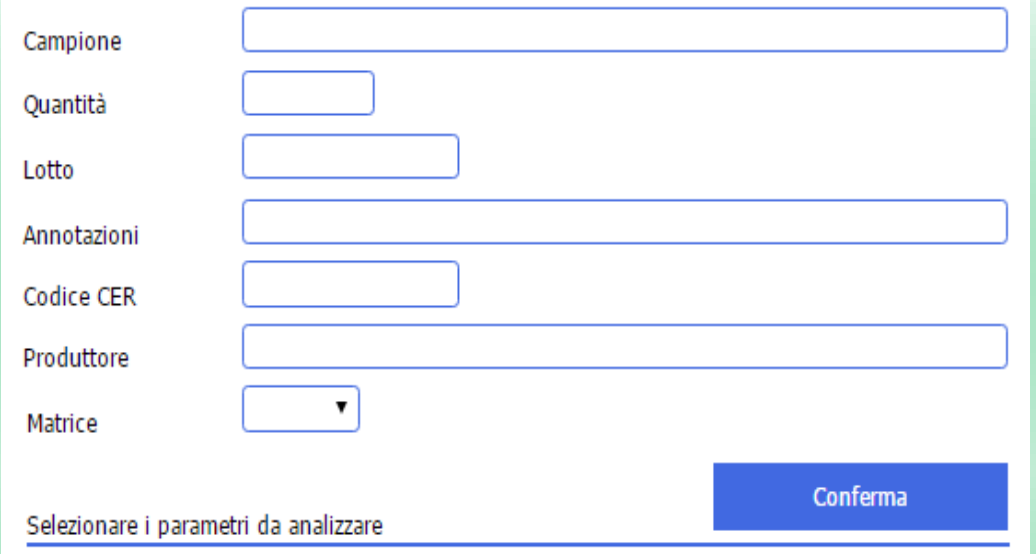

- 5. Compilare la maschera con:
	- Descrizione del **CAMPIONE** che deve essere riportate sul certificato di analisi;
	- **QUANTITA**' (facoltativo);
	- Numero di **LOTTO** del prodotto;
	- Eventuali **ANNOTAZIONI** circa le analisi da effettuare;
	- **MATRICE**: selezionare dal menù a tendina la matrice

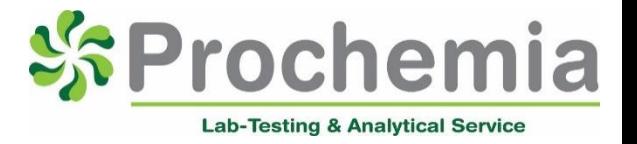

- 6. Dopo aver selezionato la **MATRICE** si aprirà un elenco dal quale sarà possibile selezionare i parametri / gruppi di parametri per ogni singolo campione.
- 7. Premere quindi il tasto **CONFERMA**

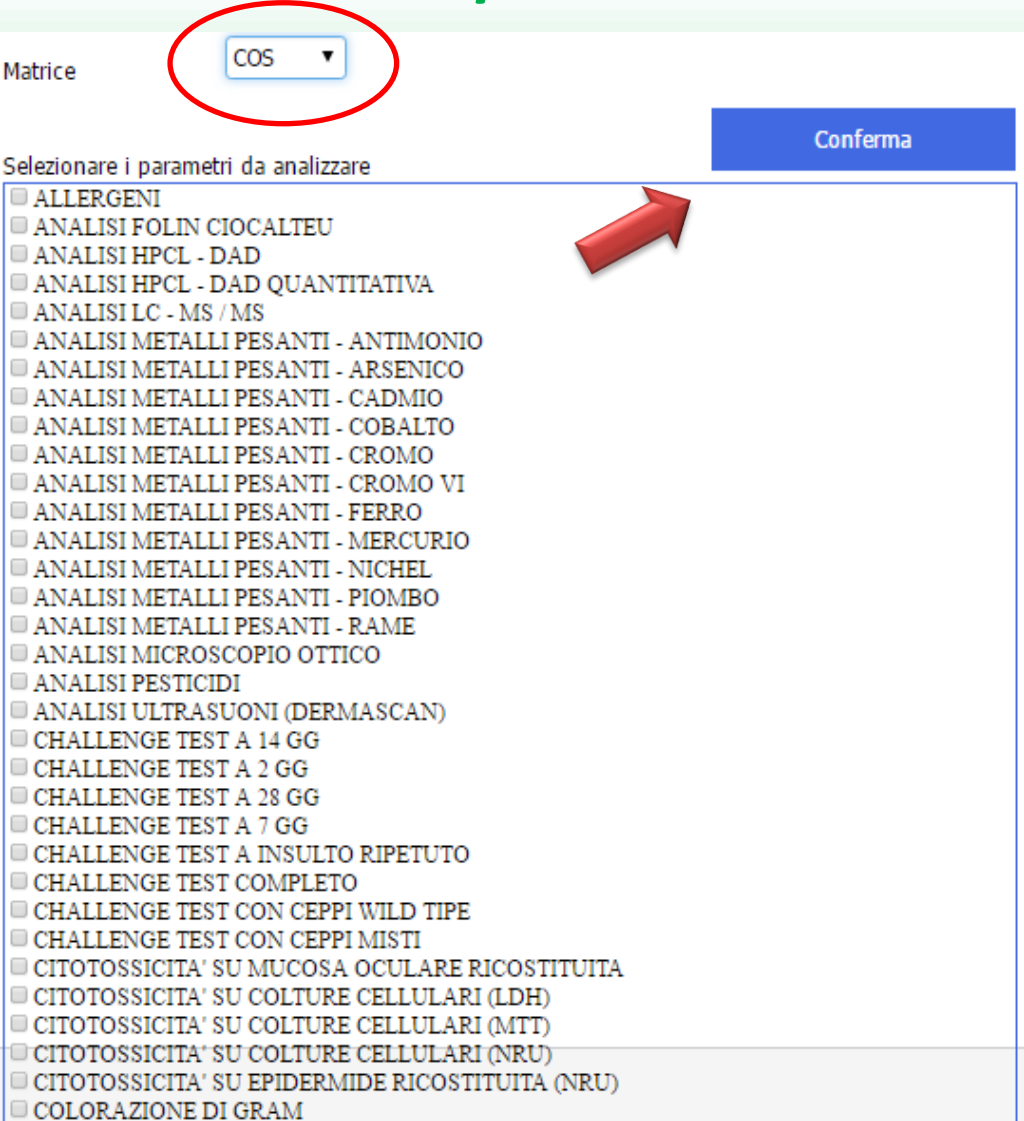

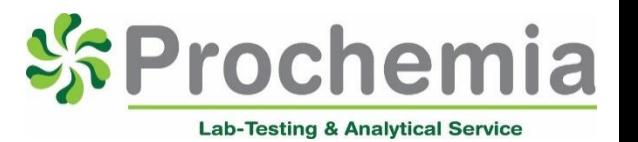

Premendo il tasto CONFERMA si ritorna alla schermata iniziale dove è possibile:

- a) Aggiungere un nuovo campione premendo il tasto
- b) Modificare il campione appena inserito premendo il tasto
- c) Duplicare il campione appena inserito, compreso di analisi, premendo il tasto

Compila i sequenti dati per richiedere l'analisi di uno o più campioni:

ດ

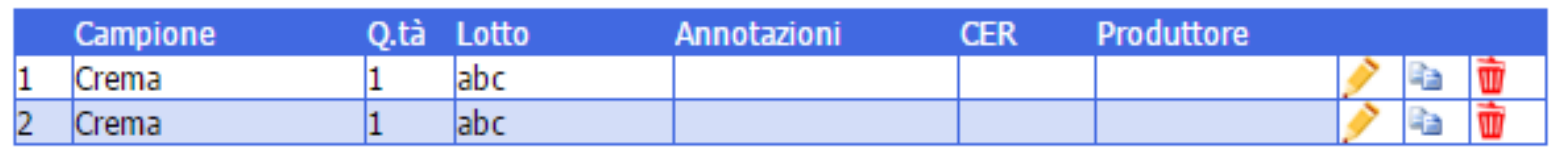

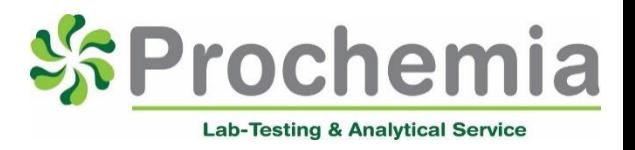

⊻

8. Compilare ora la maschera finale della Richiesta Analisi

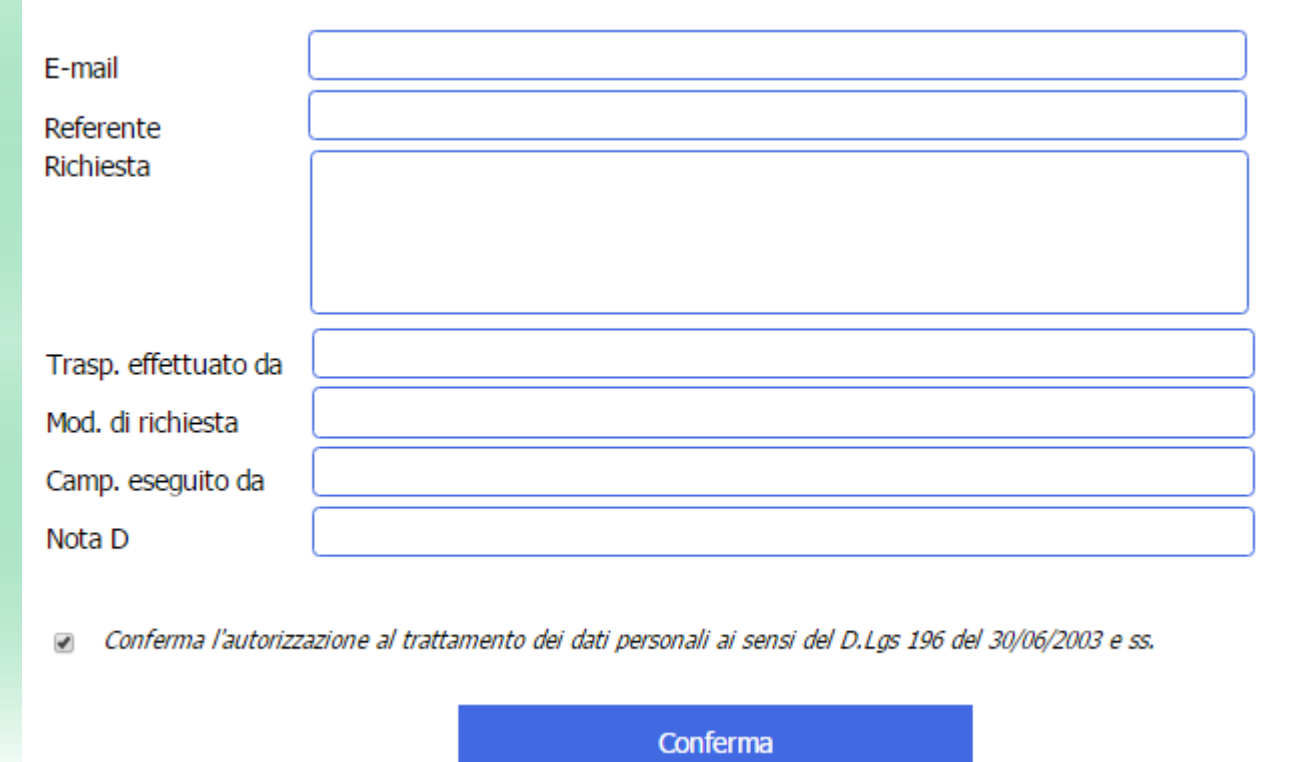

9. Premere quindi il tasto CONFERMA

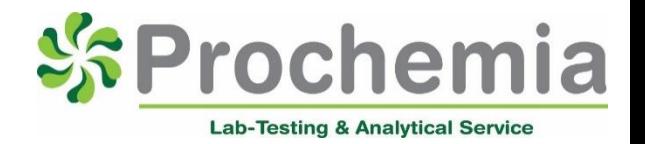

#### Precisazioni per la compilazione della maschera finale:

- E-mail: indicare la mail sulla quale si desidera essere contattati;
- Referente
- Richiesta: indicare eventuali richieste non specificate in fase di inserimento campioni;
- Trasp. effettuato da: inserire uno tra le seguenti opzioni
	- » CORRIERE
	- » CLIENTE
	- » RITIRO NOSTRO INCARICATO
- Mod. di richiesta: INTERNET DEL --- (inserire la data di inserimento della richiesta)
	- » E' consigliabile inserire anche il numero di documento interno.
- Camp. eseguito da: CLIENTE

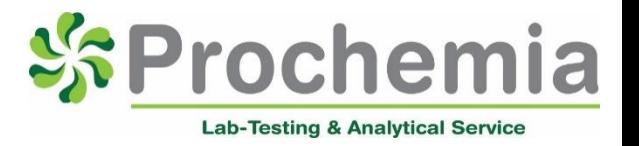

Conferma

10. Dopo aver premuto il tasto conferma, si riceverà il **Riepilogo Richiesta** all'indirizzo e-mail inserito, dove sono riportate le informazioni relative alla Richiesta.

> L'allegato della mail conterrà un elenco dei campioni inseriti nella Richiesta.

11. Il **Documento di Trasporto** allegato deve accompagnare la spedizione dei campioni.

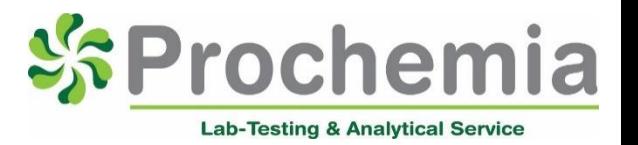